### **如何优化 Kubernetes ?**

- 实现: API Expansion 机制
- 方式: \$SRC/pkg/client/listers/\$VERSION/\${RESOURCE} expansion.go

### **加速 Pod List 过程**

```
// PodListerExpansion allows custom methods to be added 
to
// PodLister.
type PodListerExpansion interface {
     ListAll() ([]*v1.Pod, error)
}
// ListAll provide a fast path to get pods without 
selector.
func (l *podLister) ListAll() ([]*v1.Pod, error) {
     src := l.indexer.List()
     dst := make([]*v1.Pod, len(src))
     for _, m := range src {
        dst = <b>append</b>(dst, m.(*v1.Pod)) }
```
}

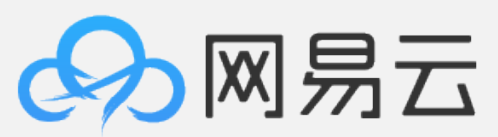

### **如何优化 Kubernetes ?**

# **Prometheus+Grafa na** • - 平滑算法,可能因为采样区间问题导致图像完全不一致,

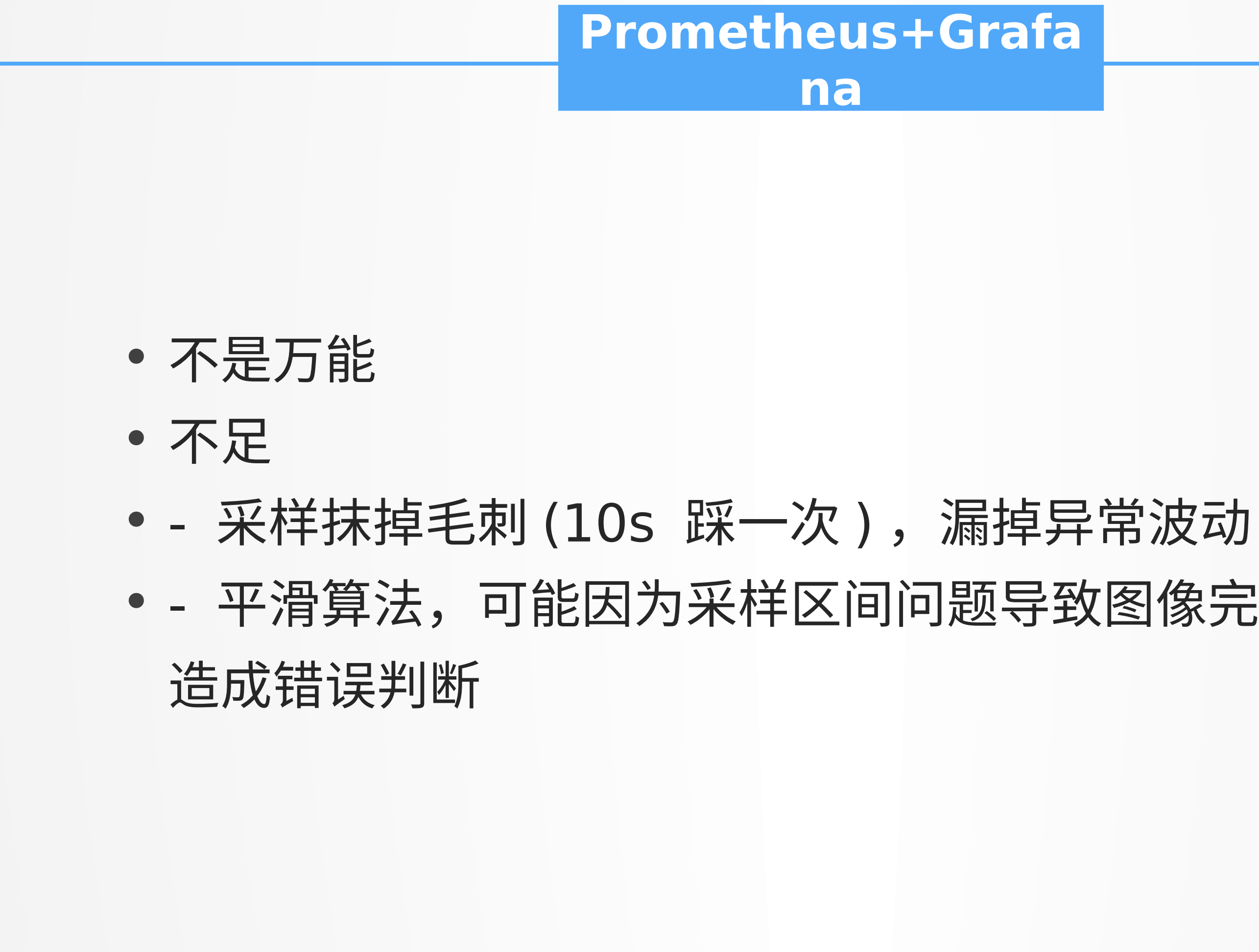

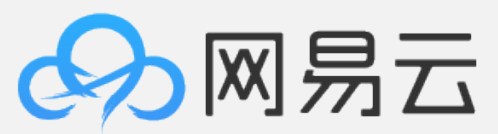

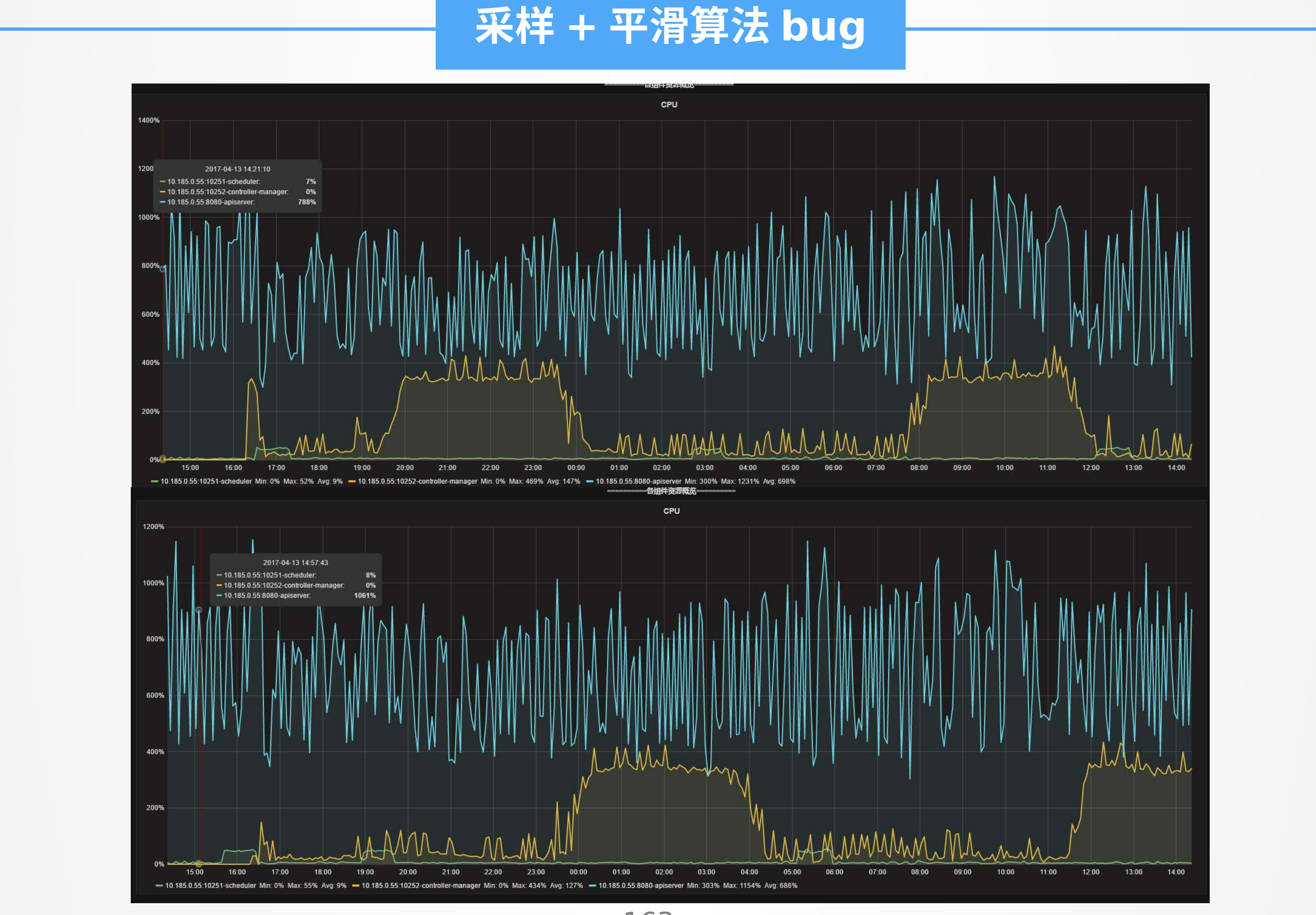

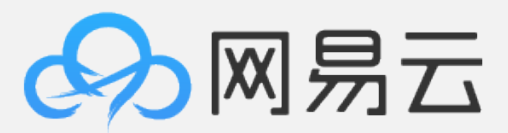

### **性能剖析**

## •系统层面: perf 、 systemtap 、 bcc

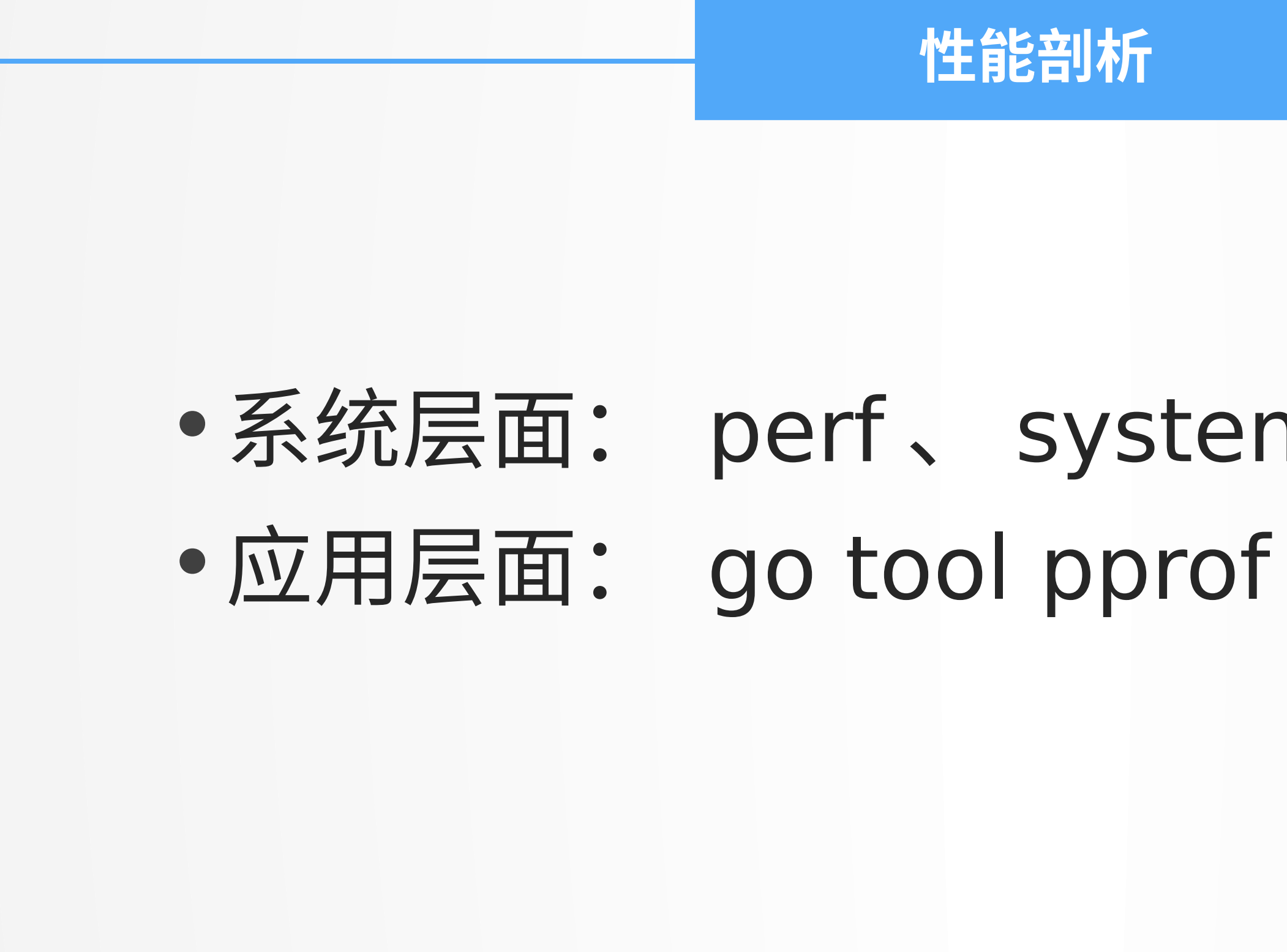

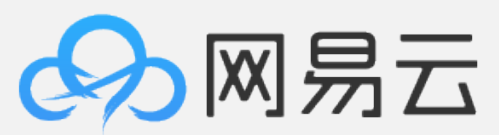

### **系统层:举个例子**

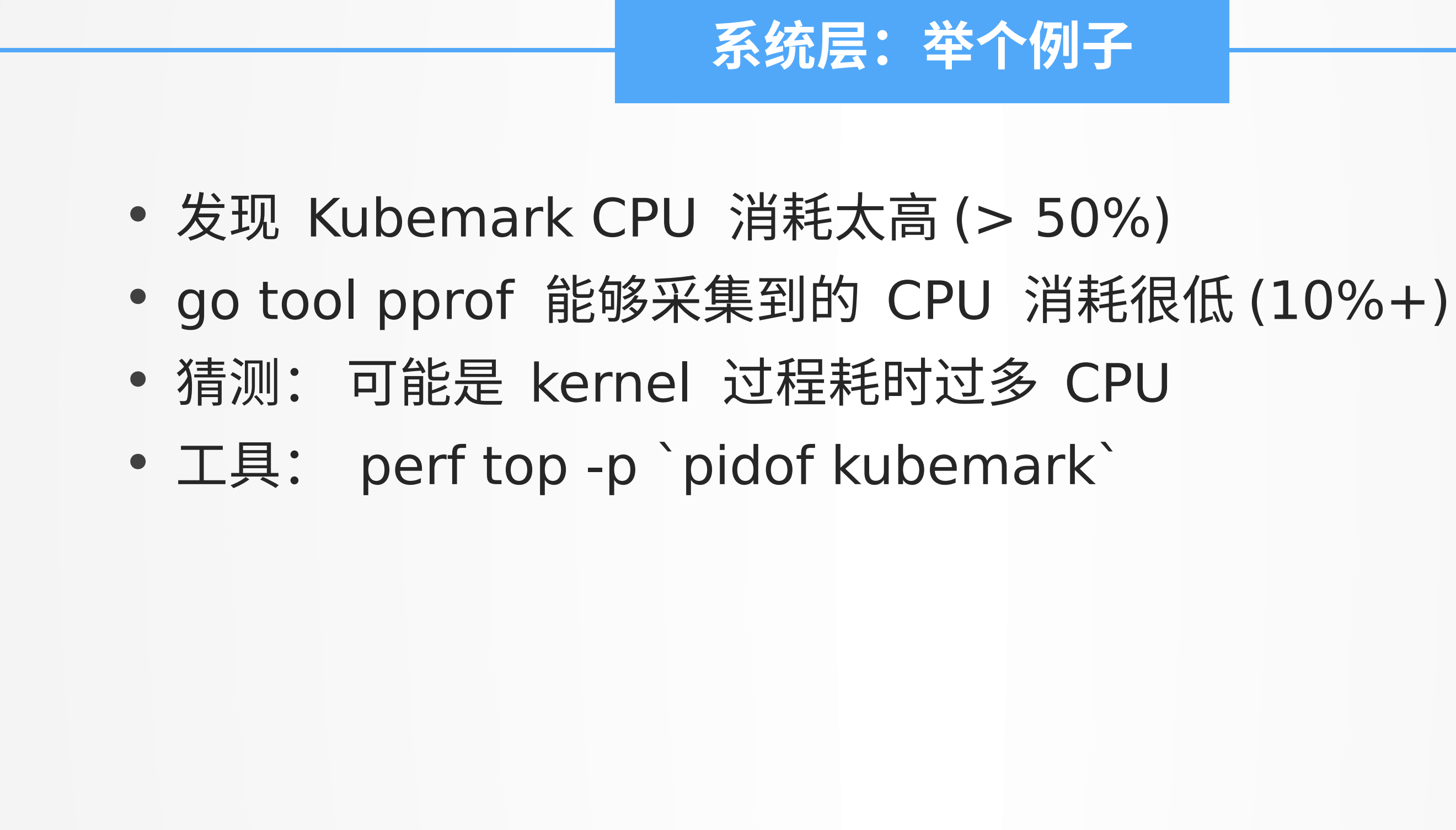

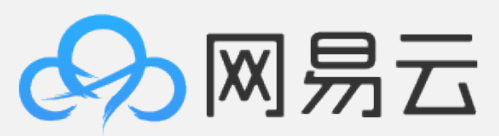

de\_range<br>**de\_range** send\_IPI\_mask ask\_switch: ge\_fault ext start write\_msr al\_page<br>.scanobject function\_single mallocgc. from freelist selectgoImpl ige\_c\_e pages siftdownTimer in lock heapBitsSetType copy mapiternext heapBitsForObject lb\_page memmove. www.163yun.com

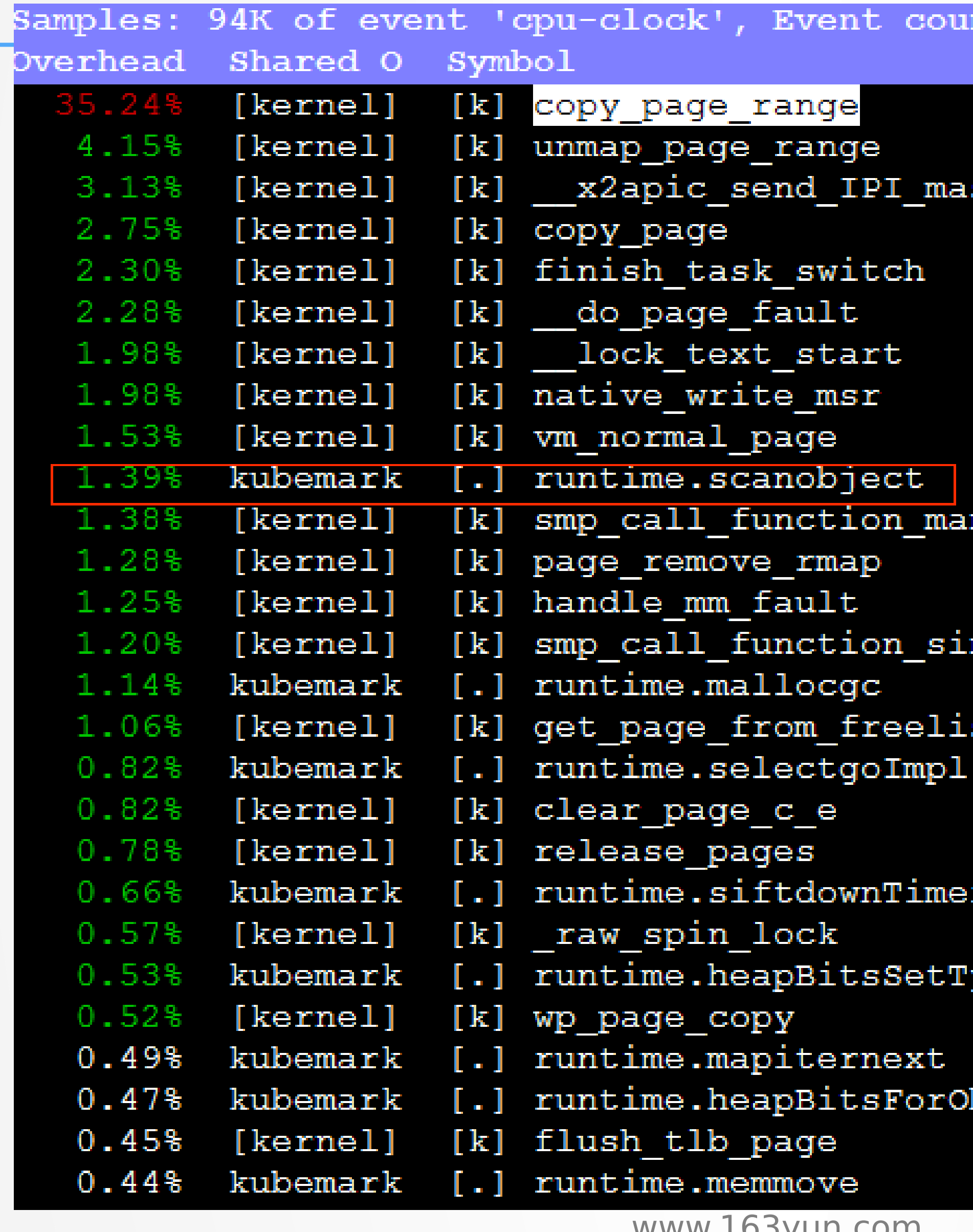

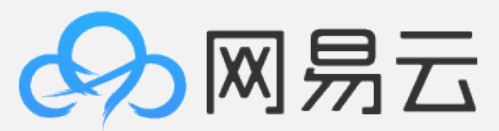

### Event count (approx.): 9389641316

### **系统层:举个例子**

- 
- 
- 
- 
- 结果:  $\,$  copy\_page\_range  $\Box$  copy\_page  $\Box$  fork  $\Box$  os.Exec ,
	- kubemark 频繁调用 iptables 进程导致, mock 掉 iptables

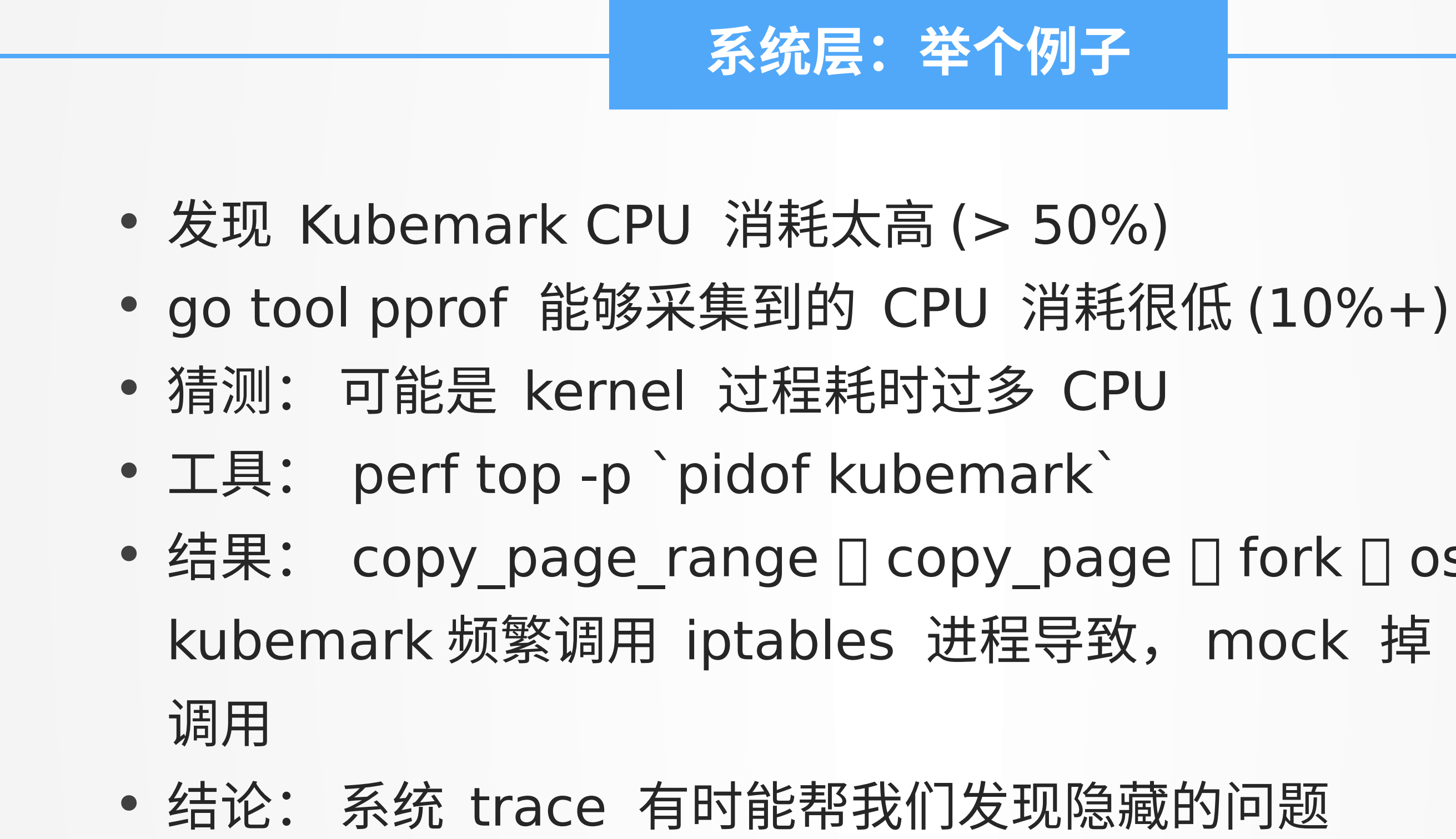

### **如何优化 Kubernetes ?**

http://www.brendangregg.com/perf.html

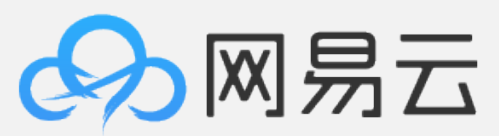

### **PProf 用法**

- pprof 用法
- go tool pprof http://master/debug/pprof/profile • **坑**: 由于 apiserver timeout 模块,导致最多只能抓 1 分钟即被断
- 开
- 跳坑姿势: 可以用 http method hack, 伪装成 watch, 离线分 析
- curl –XWATCH http://master/debug/pprof/profile? seconds=XXX -o output
- go tool pprof <br > output
- 举两个例子

### **如何优化 Kubernetes ?**

https://blog.golang.org/profiling-go-programs

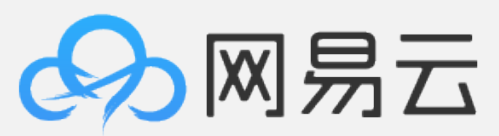

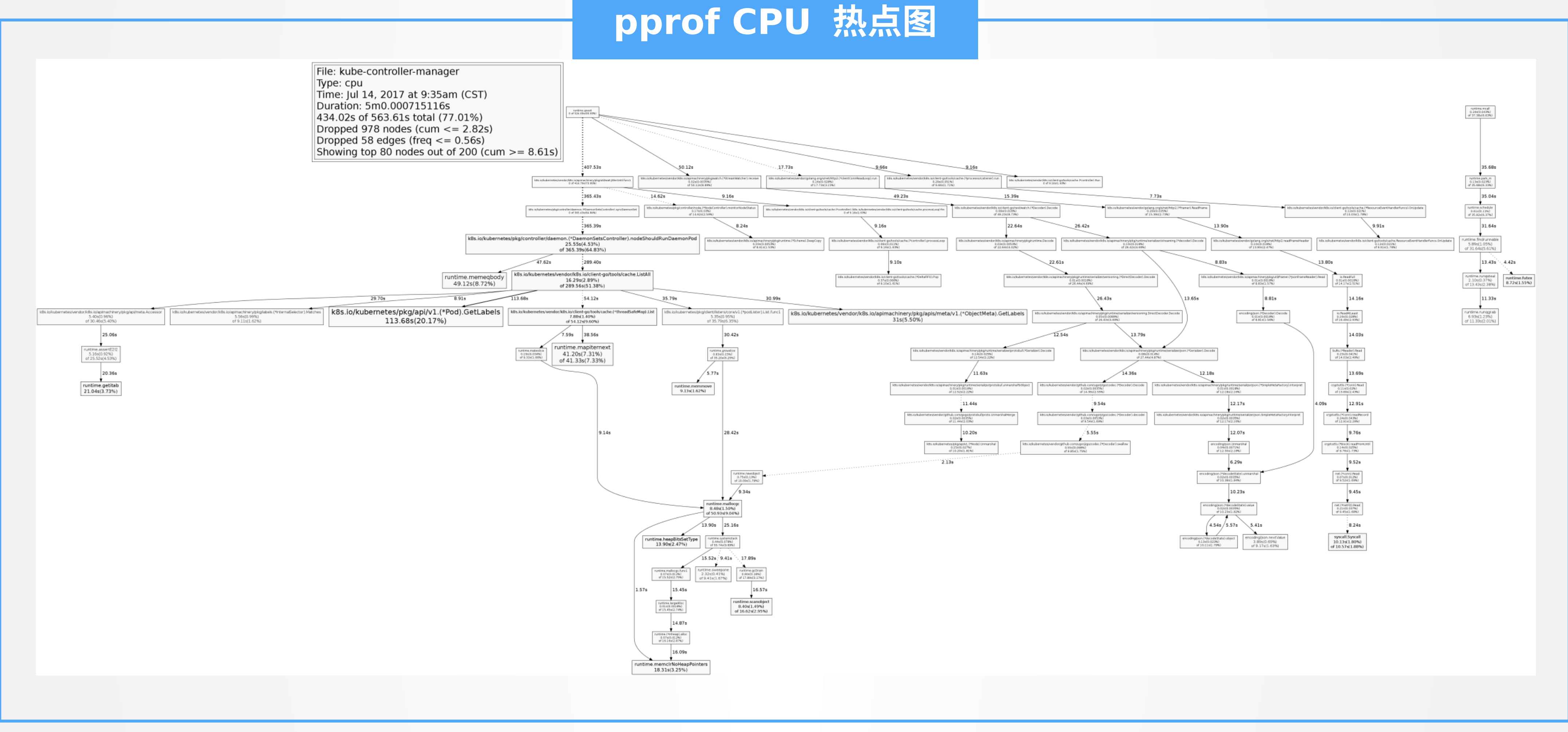

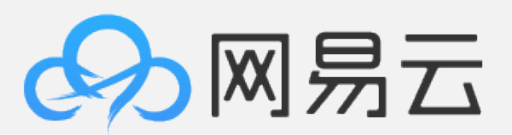

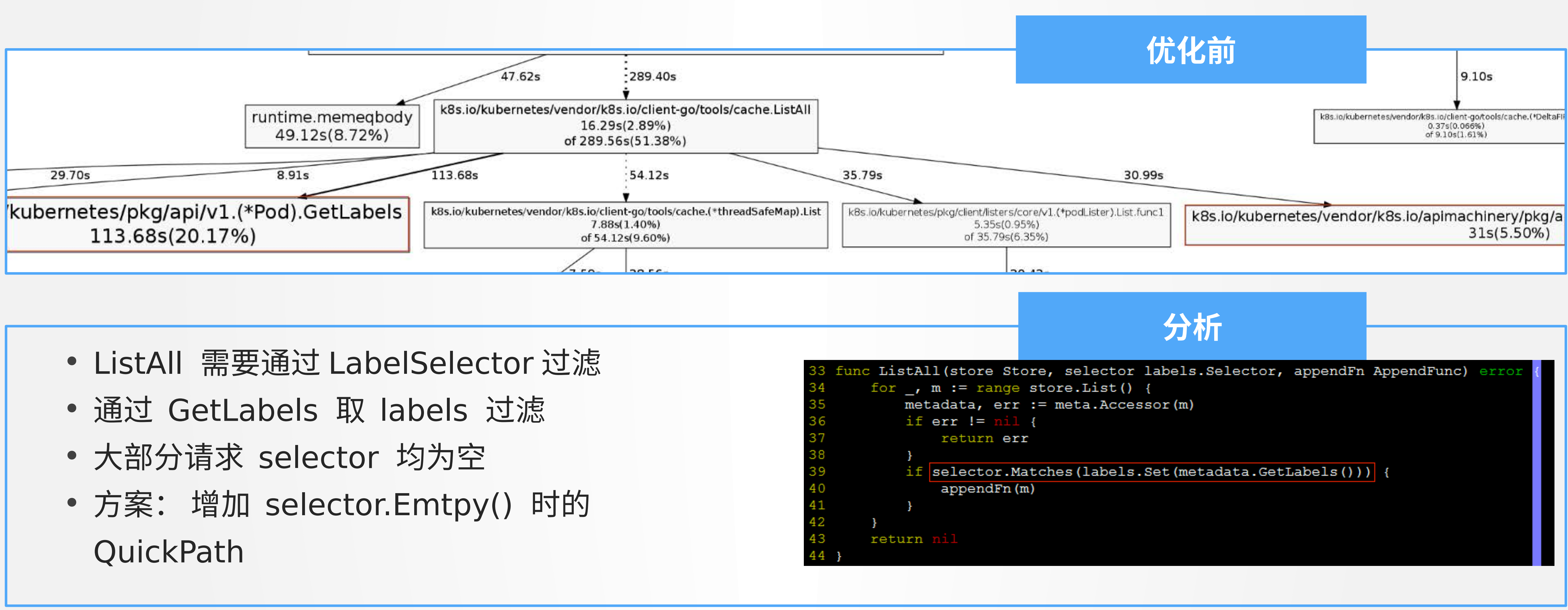

- 
- 
- 
- 

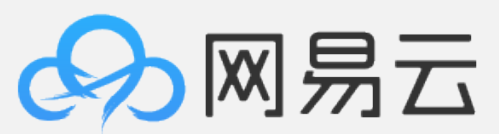

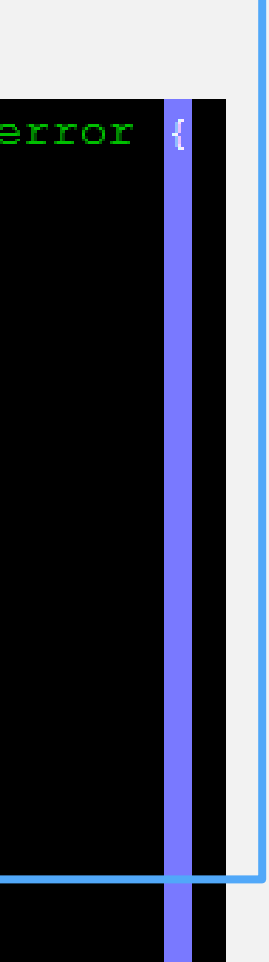

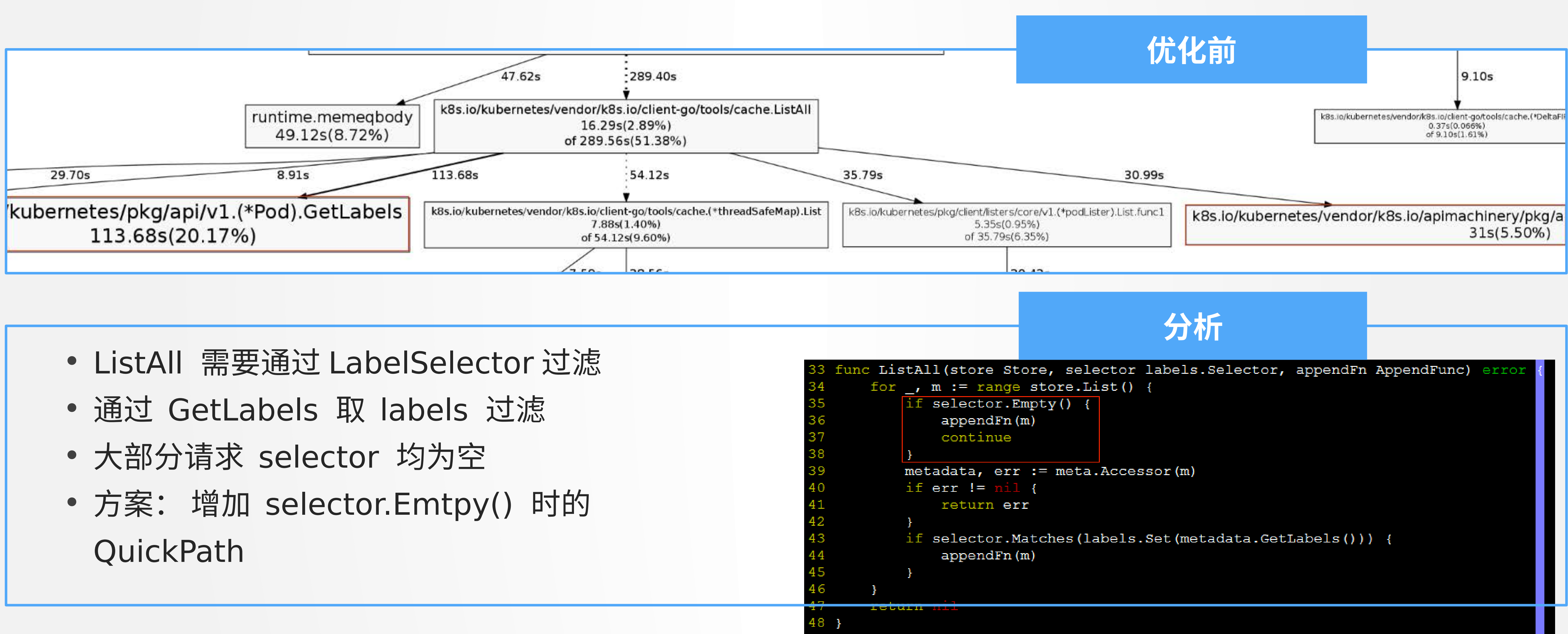

- 
- 
- 
- 

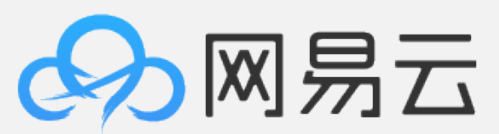

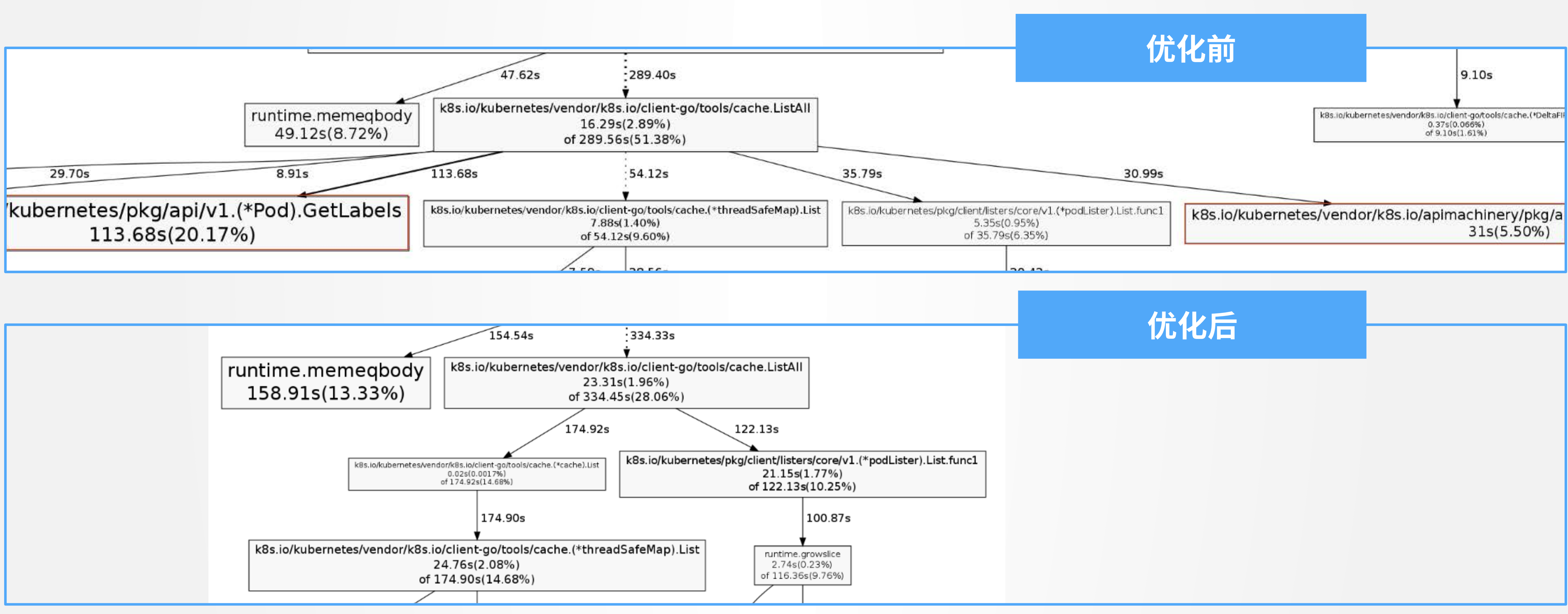

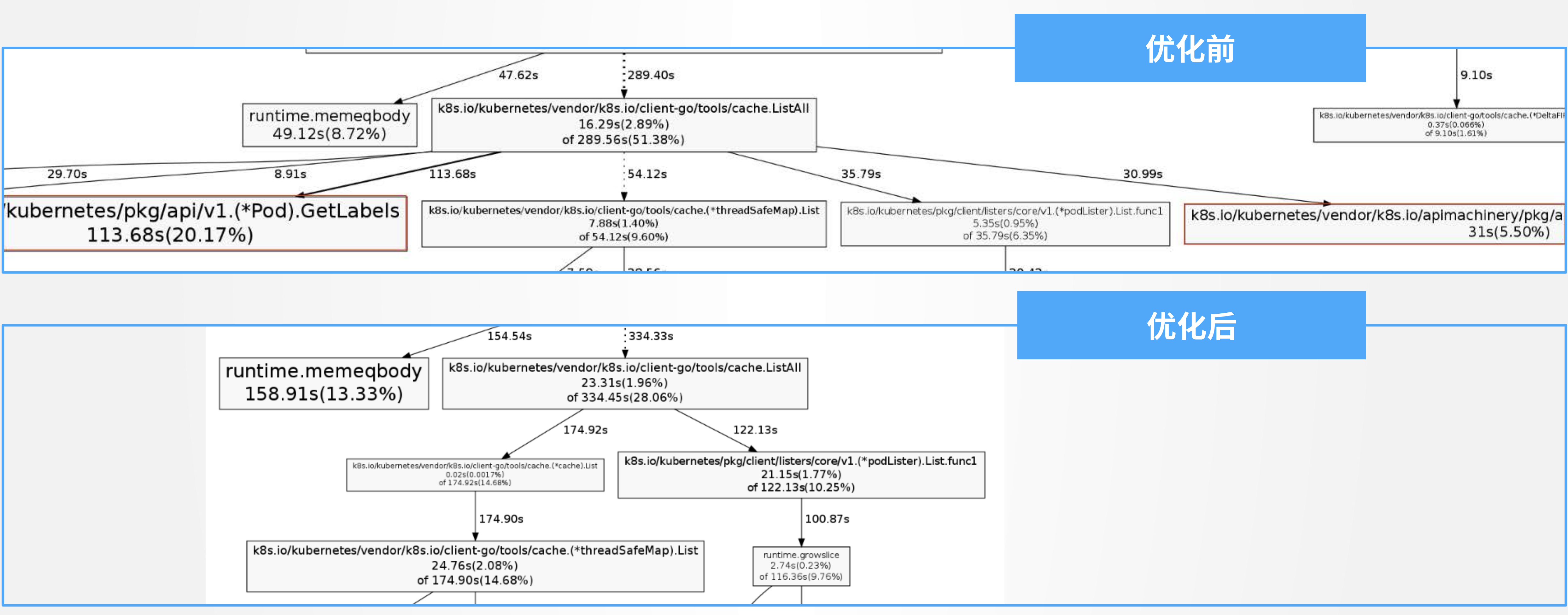

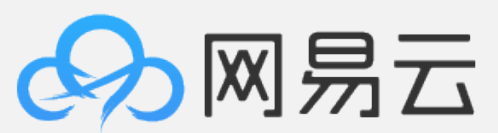

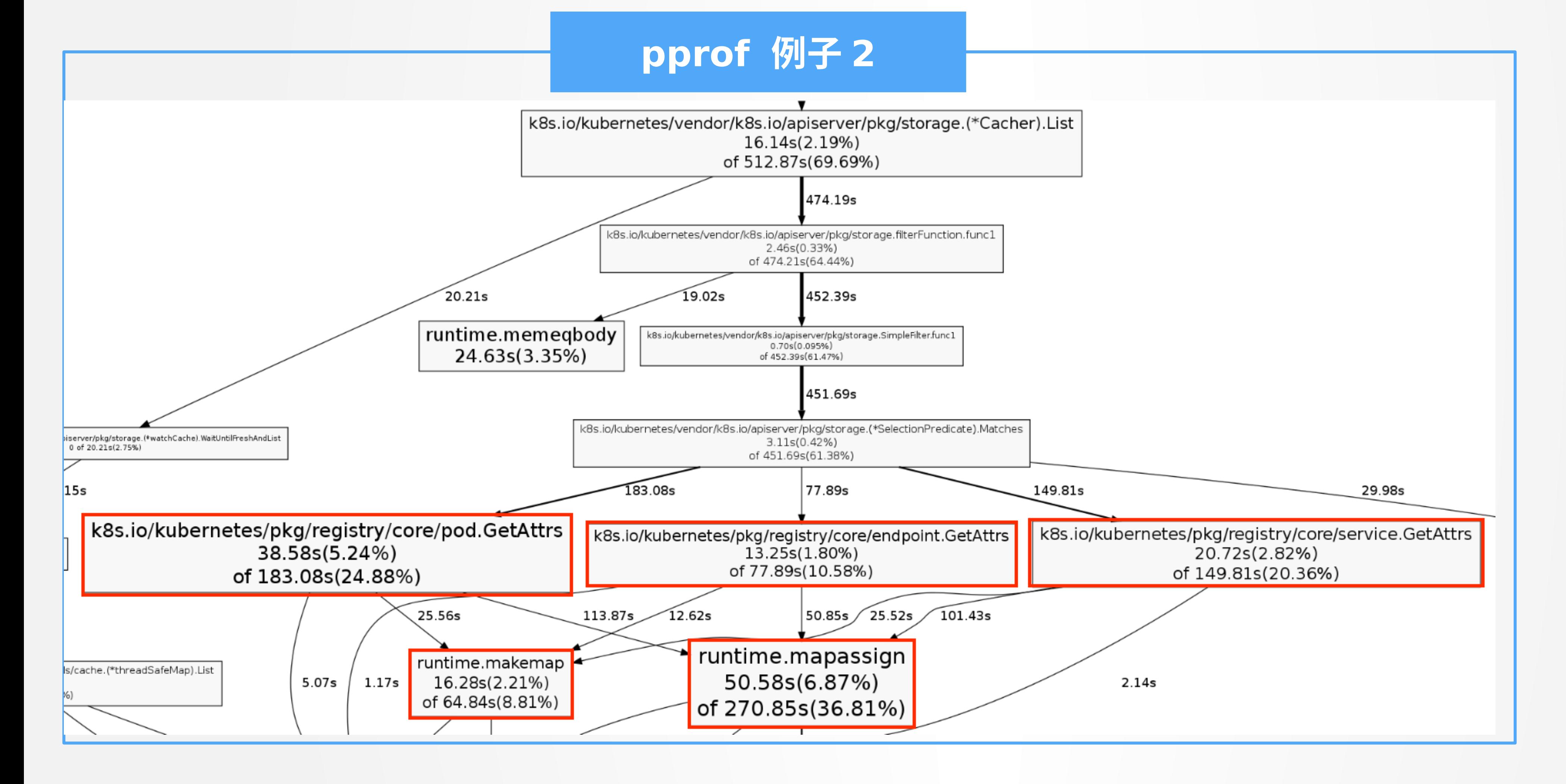

![](_page_12_Picture_3.jpeg)

![](_page_13_Picture_4.jpeg)

![](_page_13_Figure_1.jpeg)

### **pprof 例子 2**

- 问题:每次过滤,从实例中取 可过滤的 attr map( 由每个 实例的 GetAttr 生成), 包含 可过滤的 key 和 实例对应的 属性值, N 个实例就有 N 个 临时 Map 生成 • 每种资源, attr map 结构一
	- 样, key 相同,只有 value

![](_page_14_Picture_5.jpeg)

不一致

### **如何优化 Kubernetes ?**

![](_page_14_Figure_6.jpeg)

PodToSelectableFields returns a field set that represents the object fields are not labels, and the validation rules for them do not apply. 211 func PodToSelectableFields(pod \*api.Pod) fields.Set {

// The purpose of allocation with a given number of elements is to reduce 212 213 // amount of allocations needed to create the fields. Set. If you add any

// field here or the number of object-meta related fields changes, this should 214 215  $\frac{1}{\sqrt{2}}$  be adjusted.

- 216 podSpecificFieldsSet := make(fields.Set, 5)
- 217 podSpecificFieldsSet[' "] = pod.Spec.NodeName
- 218 podSpecificFieldsSet[' "] =  $string (pod. Spec. RestartPolicy)$
- 219 <sup>2</sup> | = string(pod.Status.Phase) podSpecificFieldsSet["
- WWW220 return generic.AddObjectMetaFieldsSet(podSpecificFieldsSet, &pod.ObjectMeta<mark>,</mark>
	-

![](_page_14_Figure_16.jpeg)

![](_page_15_Picture_5.jpeg)

![](_page_15_Figure_1.jpeg)

![](_page_15_Picture_3.jpeg)

![](_page_16_Figure_1.jpeg)

![](_page_16_Picture_3.jpeg)

### **其他优化**

• Kubemark 同时模拟多个 Node, 性能提升 10x,

![](_page_17_Figure_1.jpeg)

![](_page_17_Picture_3.jpeg)

### **未来的优化**

### **接下来的优化**

![](_page_19_Figure_1.jpeg)

![](_page_19_Picture_3.jpeg)

### **未来的优化**

### **云原生应用架构实践 Broadview** 云原生应用架构实践 生应用 从单体到服务化架构演进  $\bigotimes$ 中国工信出版集团 3 全子工学出版社

![](_page_20_Figure_1.jpeg)

![](_page_20_Picture_3.jpeg)

![](_page_20_Picture_0.jpeg)

![](_page_21_Picture_0.jpeg)

![](_page_21_Picture_2.jpeg)